## 0 0 bet365

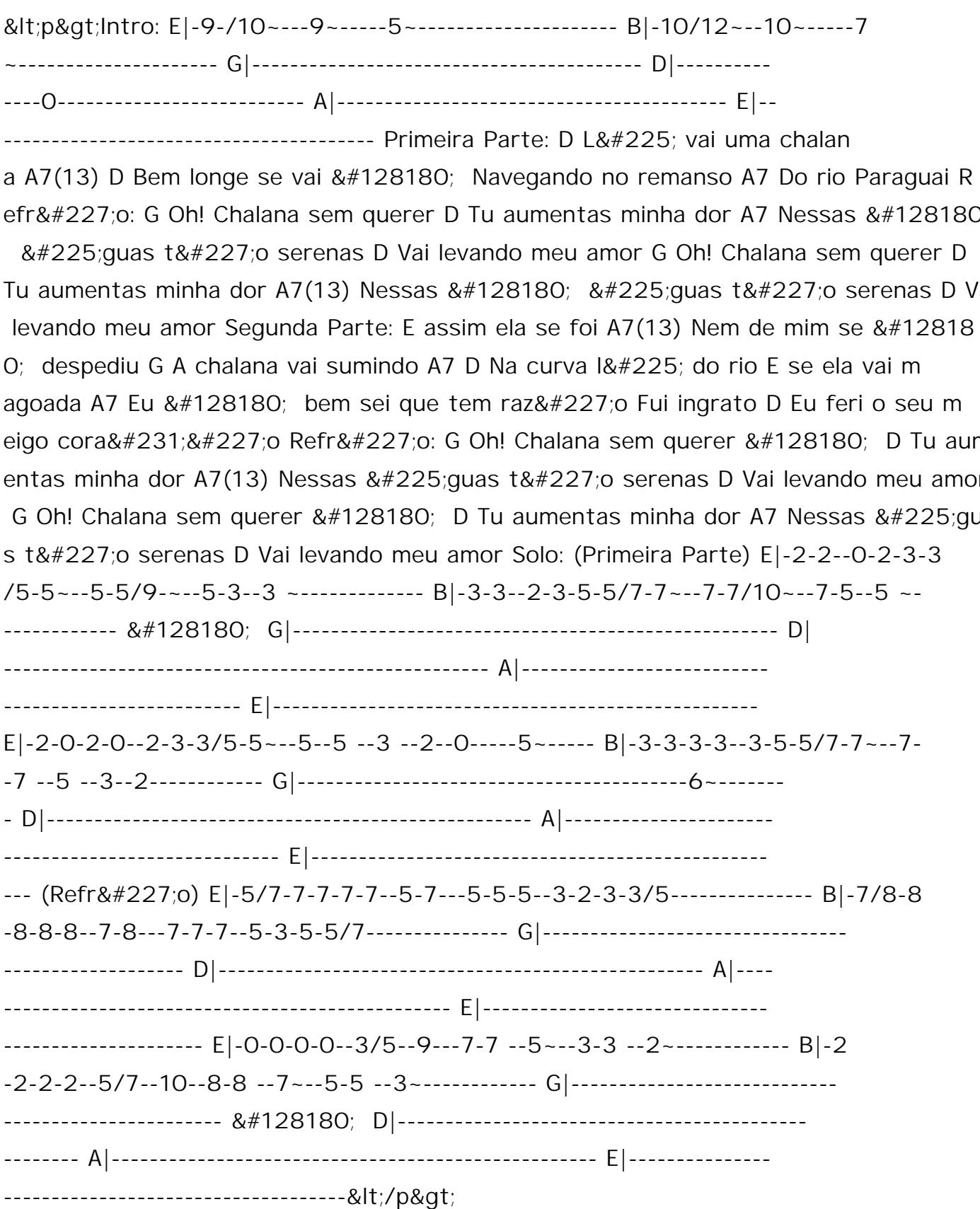

<p&gt;&lt;/p&gt;&lt;div class=&quot;hwc kCrYT&quot; style=&quot;padding-bott m:12px;padding-top:0px"><div&gt;&lt;div&gt;&lt;div&gt;&lt;div&gt;&lt div><div&gt;&lt;div&gt;Summary. Call of Duty: Modern Warfare 3 continues he series' reboot, <span&gt;offering a variety of multiplayer modes, a c